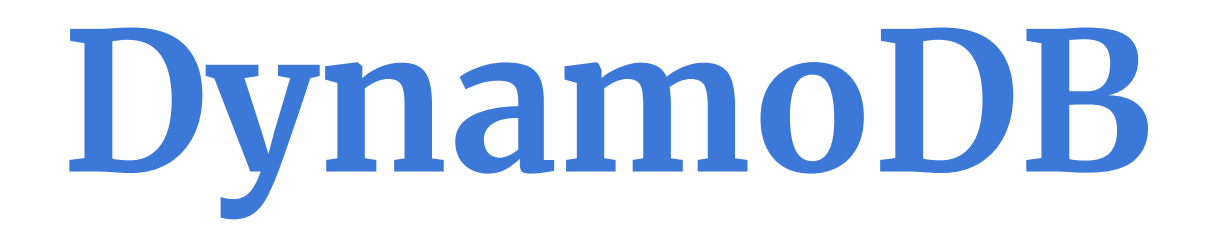

Daniel Charvát, Denisa Šrámková, Viliam Juríček, Šimon Berka

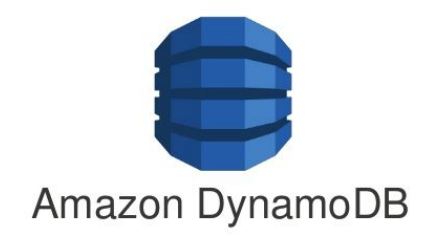

### **Introduction to DynamoDB**

- **Key-value** document database developed by Amazon
	- They discovered that 90 % of their operations query a single table
	- SQL database tables was thus mostly redundant
- Fully managed, multimaster, durable database with in-memory caching
- Partition through **consistent hashing** to spread data across instance nodes
- Size is defined through **read and write capacity units**
	- Allowed number of operations per second
	- Generally cheaper with less frequent usage

### **Companies that are using DynamoDB**

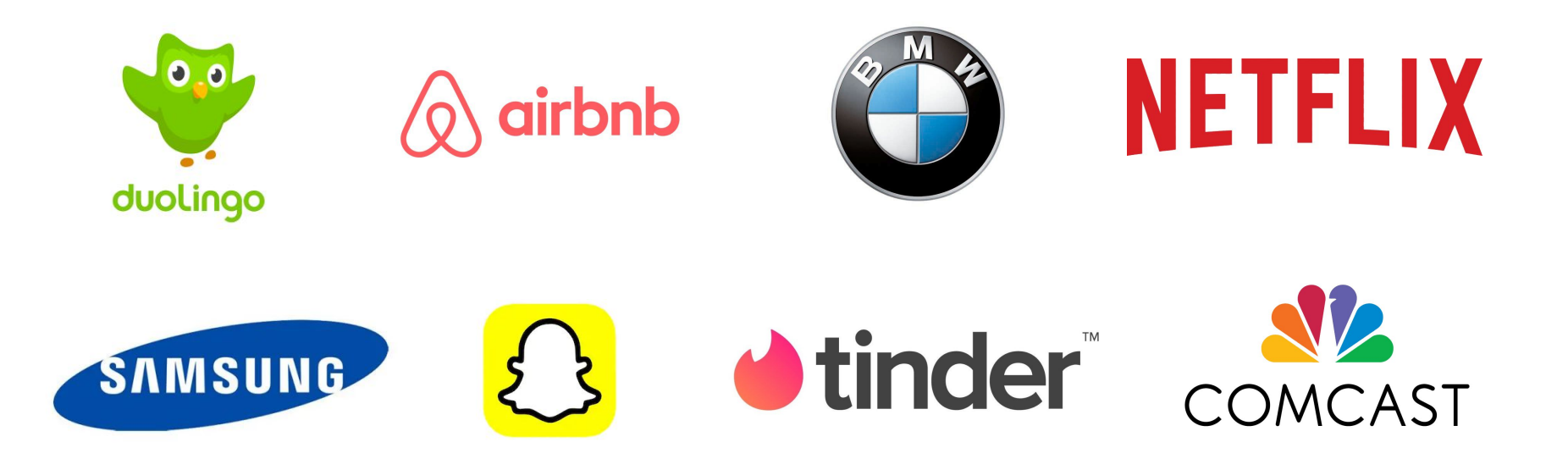

Source:<https://www.featuredcustomers.com/vendor/amazon-dynamodb/customers>

# **Ranking**

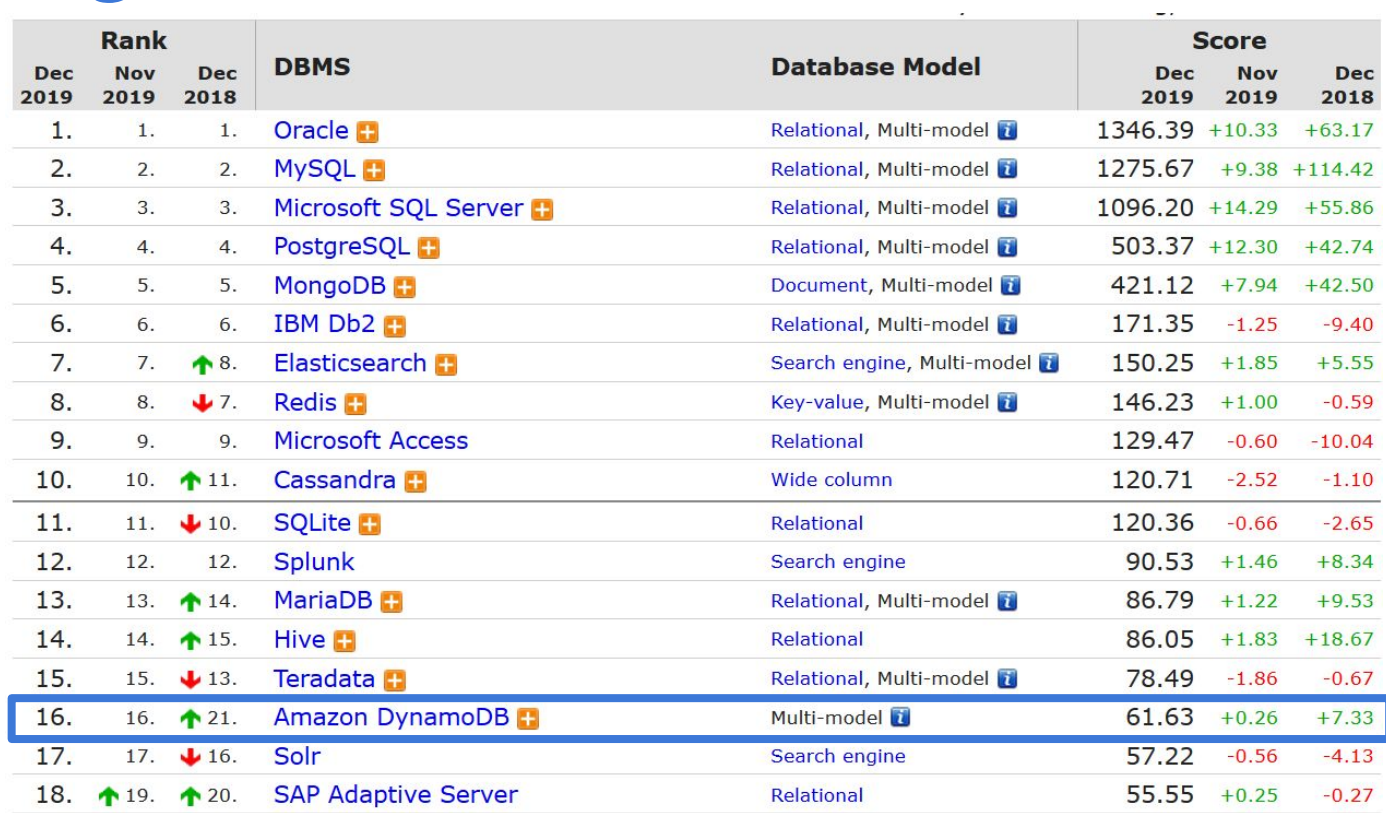

#### **Features**

#### **Strengths**

- Seamless scalability through automatic instance expansion
- Data backed up to Amazon S3
- Ease of integration with other AWS services

#### **Drawbacks**

- No ACID transactions
	- Although eventual consistency is almost guaranteed
- Not suitable for large binary objects.
- Cross-region replicability not available

## **Setting up DynamoDB**

There are several options:

- Local
	- [Windows, Linux, Mac OS](https://docs.aws.amazon.com/amazondynamodb/latest/developerguide/DynamoDBLocal.DownloadingAndRunning.html) (downloadable version)
	- [Apache Maven](https://docs.aws.amazon.com/amazondynamodb/latest/developerguide/DynamoDBLocal.Maven.html) (POM file)
	- [Docker](https://docs.aws.amazon.com/amazondynamodb/latest/developerguide/DynamoDBLocal.Docker.html)
- W[eb service](https://docs.aws.amazon.com/amazondynamodb/latest/developerguide/SettingUp.DynamoWebService.html)
	- 1. Sign up to AWS
	- 2. Get an AWS access key
	- 3. Configure credentials

## **Accessing DynamoDB**

Again there are several options:

- [AWS Management Console](https://docs.aws.amazon.com/amazondynamodb/latest/developerguide/ConsoleDynamoDB.html)
- [AWS Command Line Interface](https://docs.aws.amazon.com/amazondynamodb/latest/developerguide/Tools.CLI.html)

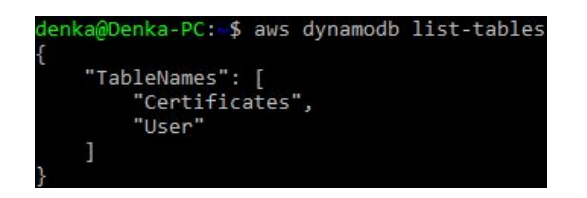

• [DynamoDB API](https://docs.aws.amazon.com/amazondynamodb/latest/developerguide/Using.API.html) - supports Java, JavaScript, .NET, Node.js, PHP, Python (AWS SDK called Boto 3), Ruby, C++, Go, Android and iOS

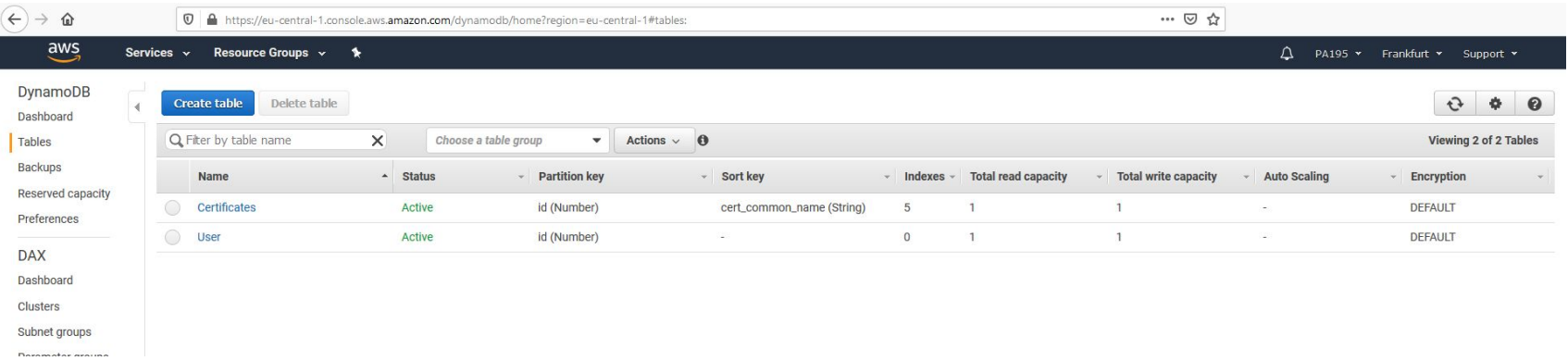

#### **Core components**

- a **table** is a collection of **items**
- each **item** is a collection of **attributes**
- **primary keys** are used to uniquely identify each item in a table
- **secondary indexes** provide more querying flexibility

Other than the primary key, the 'People' table is **schemaless**, which means that neither the attributes nor their data types need to be defined beforehand.

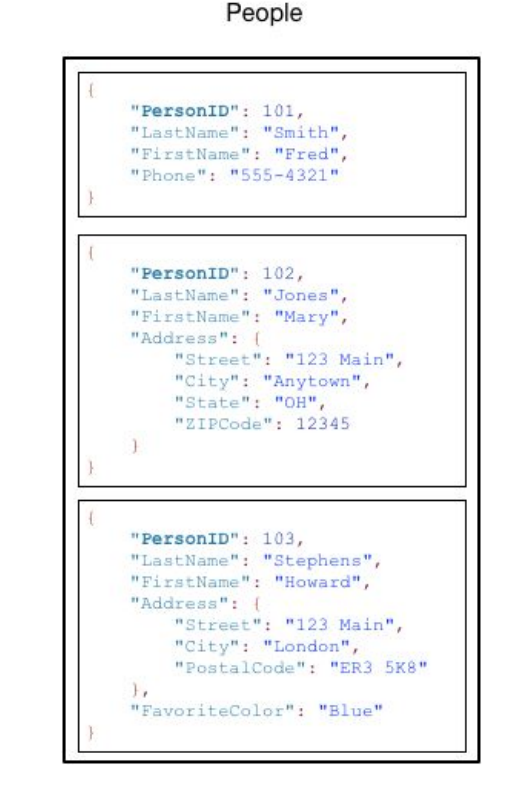

#### **Core components**

The **primary key** for table 'Music' **consists of two attributes** (Artist and SongTitle).

Each item in the table must have these two attributes.

The **combination** of Artist and SongTitle **distinguishes each item** in the table from all of the others.

"Artist": "No One You Know", "SongTitle": "My Dog Spot", "AlbumTitle": "Hey Now", "Price": 1.98. "Genre": "Country", "CriticRating": 8.4 "Artist": "No One You Know", "SongTitle": "Somewhere Down The Road", "AlbumTitle": "Somewhat Famous", "Genre": "Country", "CriticRating": 8.4. "Year": 1984 "Artist": "The Acme Band", "SongTitle": "Still in Love", "AlbumTitle": "The Buck Starts Here", "Price":  $2.47.$ "Genre": "Rock", "PromotionInfo": { "RadioStationsPlaying": [ "KHCR",

"Artist": "The Acme Band", "SongTitle": "Look Out, World", "AlbumTitle": "The Buck Starts Here", "Price": 0.99. "Genre": "Rock"

"Seattle": "20150625", "Cleveland": "20150630"

"KOBX", "WTNR", "WJJH"

"TourDates": {

"Rotation": "Heavy"

 $\frac{1}{2}$ 

 $\lambda$ 

## **Primary key**

- must be specified when creating a table
- DynamoDB support two kinds of primary keys:
	- **partition key**: composed of one attribute (PersonID)
	- **partition key and sort key**: composed of two attributes (Artist, SongTitle)

*●* each primary key attribute must be a scalar (of a data type: string, number, or binary)

### **Secondary indexes**

- we can **query the data** in the table **using an alternate key** (in addition to queries against the primary key)
- two kinds of indexes:
	- **global**: both partition and sort key can be different from those on the table
	- **local**: same partition key as the table, but a different sort key

*●* default indexes limit per table: 20 global, 5 local

## **Secondary indexes**

We can query data items by Artist (partition key) or by Artist and SongTitle (partition key and sort key).

If we also wanted to query the data by Genre and AlbumTitle:

- 1. Create an index on Genre and AlbumTitle
- 2. Query the index

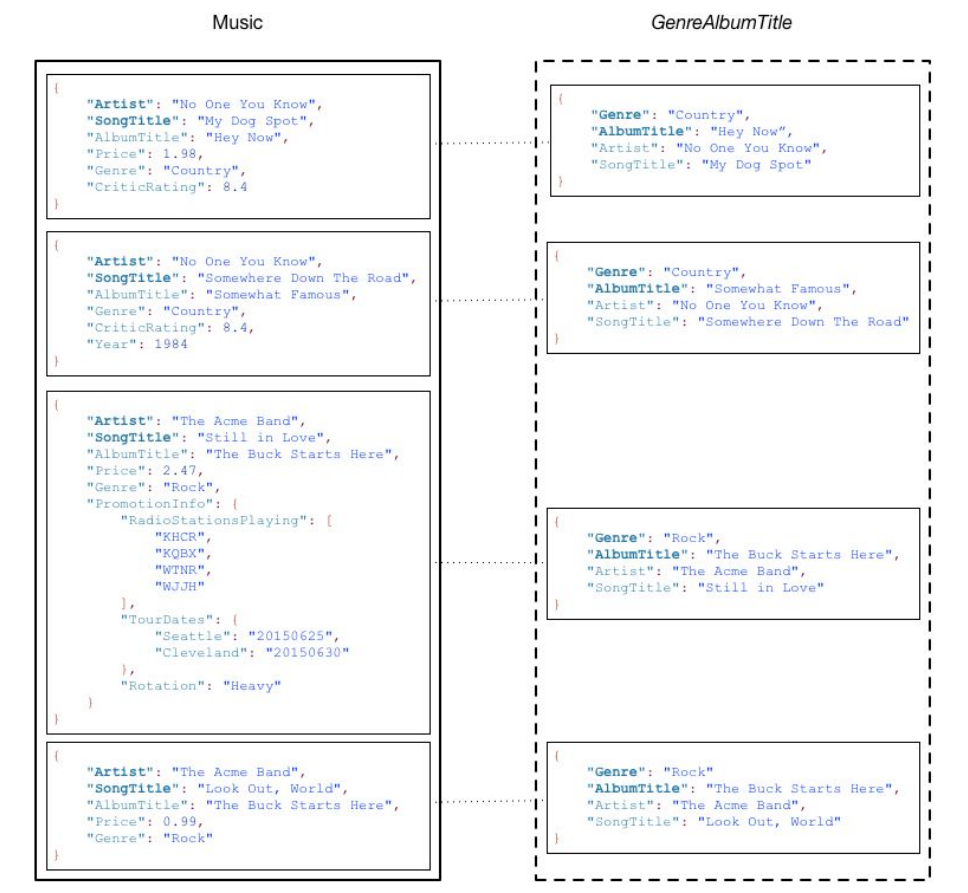

#### **RDBMS vs. DynamoDB**

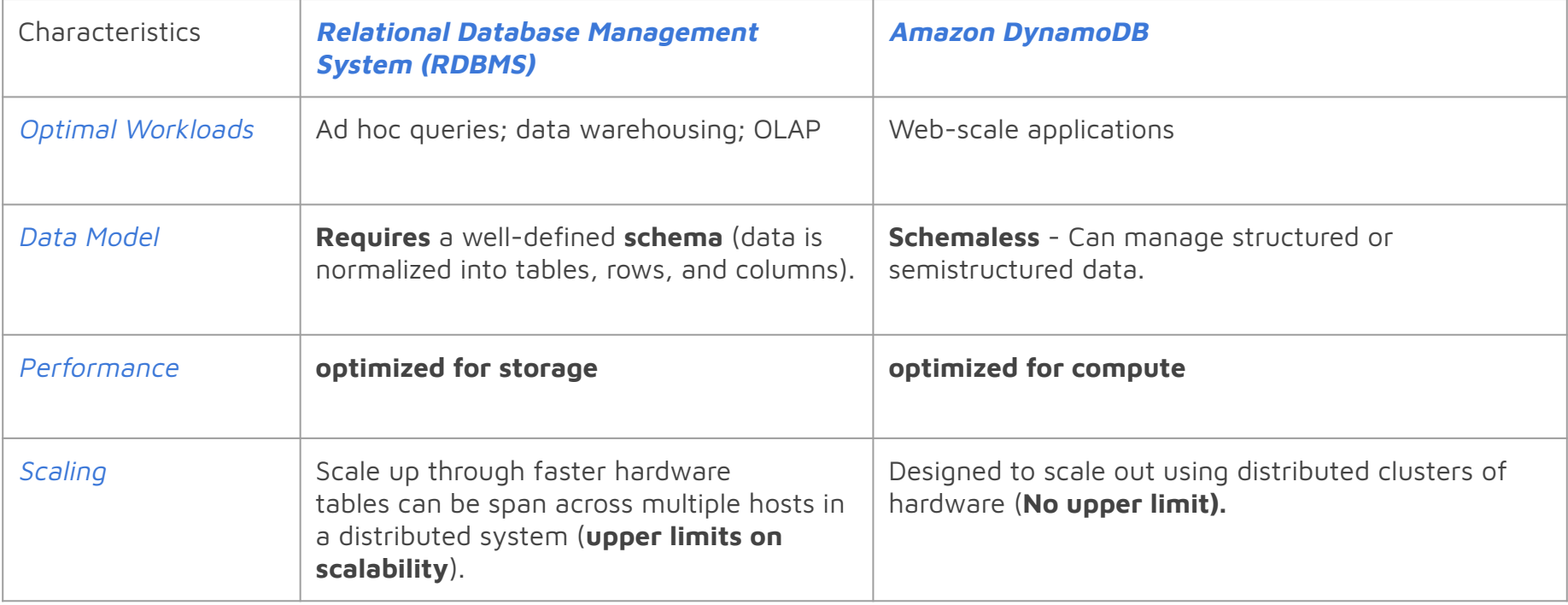

Source:<https://docs.aws.amazon.com/amazondynamodb/latest/developerguide/SQLtoNoSQL.html>

## **Creating a table - schema example**

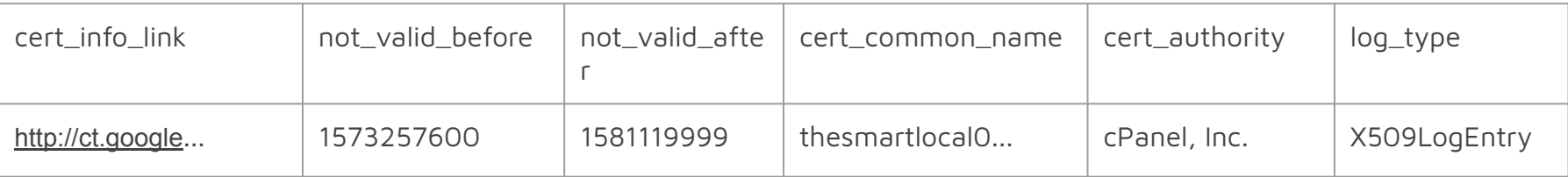

```
"TableName": "TestCertificates",
"KeySchema": [
      { "AttributeName": "cert_info_link", "KeyType": "HASH" },
      { "AttributeName": "cert_authority", "KeyType": "RANGE" }
\perp"GlobalSecondaryIndexes": [
      { "IndexName": "log_type_index",
         "KeySchema": [
              {
                    "AttributeName": "log_type",
                    "KeyType" : "HASH"
               },
              {
                    "AttributeName": "cert_authority",
                    "KeyType" : "RANGE"
              }
         ],
```
{

## **Creating a table - schema example**

```
 "Projection": {
                "ProjectionType": "ALL"
        },
         "ProvisionedThroughput" : {
                "ReadCapacityUnits": 5,
                "WriteCapacityUnits": 5
        }
       }
\mathsf{L}"AttributeDefinitions": [
      { "AttributeName": "cert_info_link", "AttributeType": "S" },
       { "AttributeName": "cert_authority", "AttributeType": "S" },
       { "AttributeName": "log_type", "AttributeType": "S" }
],
"ProvisionedThroughput": {
       "ReadCapacityUnits": 5,
       "WriteCapacityUnits": 5
}
```
}

## **LIVE DEMO**